**Пильцов Михаил Владимирович,**

к.т.н., доцент, Ангарский государственный технический университет, e-mail: mpilcov@yandex.ru **Хантаева София Максимовна,**

обучающаяся, Ангарский государственный технический университет, e-mail: sofik\_1997@mail.ru

## **РАЗРАБОТКА ПРОГРАММНОГО ОБЕСПЕЧЕНИЯ ДЛЯ СИСТЕМЫ ВИДЕОНАБЛЮДЕНИЯ**

**Piltsov M.V., Khantaeva S.M.**

## **DEVELOPMENT OF SOFTWARE FOR CCTV SYSTEMS**

**Аннотация.** В статье рассматривается создание программного обеспечения, позволяющего отображать в реальном времени и сохранять на запоминающее устройство видеоданные с 4-х web-камер. Программное обеспечение реализуется на базе библиотеки алгоритмов компьютерного зрения, обработки изображений и численных алгоритмов общего назначения с открытым кодом OpenCV и языка Python.

**Ключевые слова:** OpenCV, Python, видеонаблюдение.

**Abstract.** The article discusses the creation of software that allows you to display in real time and save to the storage device video data from 4 web-cameras. The software is implemented on the basis of the library of computer vision algorithms, image processing and general-purpose numerical algorithms with the open code OpenCV and the Python language.

**Keywords:** OpenCV, Python, CCTV.

Стремление увеличить уровень безопасности и защищенности людей и объектов собственности приводит к повсеместному использованию систем видеонаблюдения. Простое присутствие камер видеонаблюдения может предотвратить преступление, отпугнув преступника, а в случае, если преступление совершено, видеоматериалы могут оказать неоценимую помощь в поимке злоумышленника.

Широкое применение системы видеонаблюдения находят на производстве, участвуя в процессах автоматизации, контроля и управления производственными и технологическими процессами, а также людьми.

Актуальные в настоящий момент системы видеонаблюдения можно разделить на две большие группы [1]:

- аналоговые системы видеонаблюдения;
- цифровые системы видеонаблюдения.

Аналоговые системы видеонаблюдения исторически были первыми. Широко использовать их стали с конца 60-х годов прошлого века. В таких системах выходной сигнал с камер является аналоговым. При этом для записи данного сигнала на какое-то запоминающее устройство его нужно либо конвертировать в цифровой формат, применяя платы видеозахвата, либо использовать аналоговые видеорегистраторы. Для отображения изображения с видеокамер в таких системах применяются мониторы или телевизоры. На рисунке 1 показана структурная схема аналоговой системы видеонаблюдения.

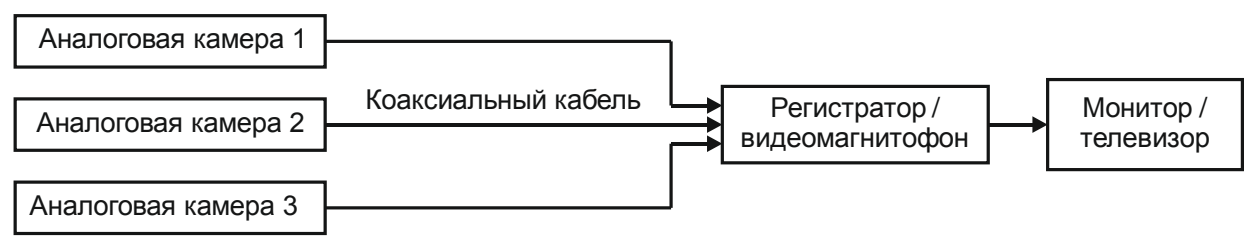

Рисунок 1 – Структурная схема аналоговой системы видеонаблюдения

Основными недостатками аналоговых систем видеонаблюдения являются:

- низкое качество получаемого видеоматериала;
- невозможность защиты видеосигнала шифрованием;
- подверженность системы воздействию электромагнитных помех, ухудшающих изображение;
- малая функциональность, из-за отсутствия возможности применения методов машинного зрения и обработки изображений к аналоговым сигналам.

В цифровых системах видеонаблюдения информационные сигналы на всех этапах передачи и обработки представлены в цифровом формате. Начало таким системам положило внедрение интерфейса TCP/IP (Transmission Control Protocol/Internet Protocol) в видеорегистраторы, что дало возможность системам видеонаблюдения работать совместно с локальными сетями [2]. С появлением IPкамер появилась возможность управлять и принимать видеосигнал с камер через глобальную сеть Internet. На рисунке 2 показана структурная схема цифровой системы видеонаблюдения.

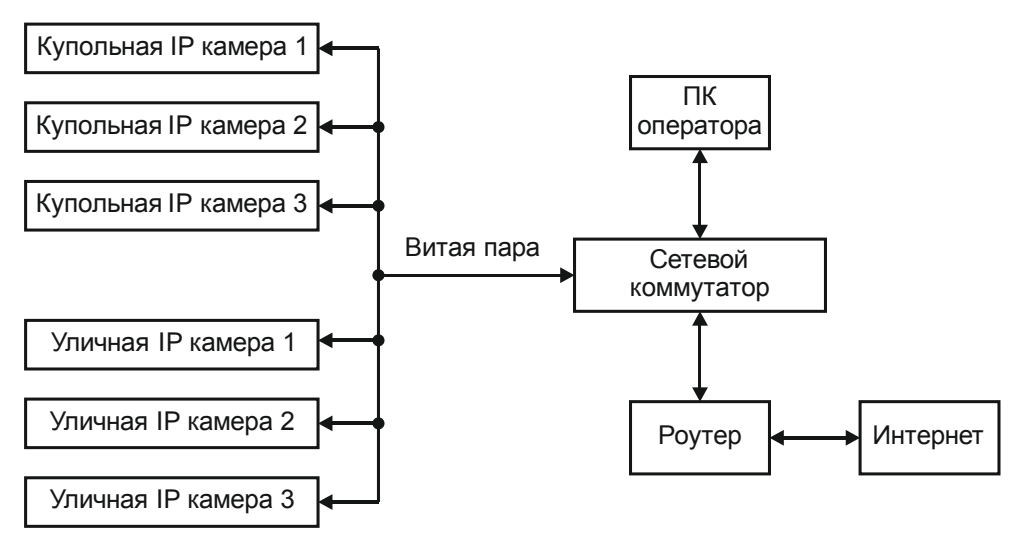

Рисунок 2 – Структурная схема цифровой системы видеонаблюдения

Основными недостатками цифровых систем видеонаблюдения являются:

- сложности, возникающие при настройке камер;
- высокое качество видеофайлов требует большого дискового пространства:
- высокая стоимость оборудования.

Анализ приведенных выше систем видеонаблюдения показывает, что они мало подходят для работы в небольших некоммерческих помещениях и строениях (квартирах, дачах или гаражах) из-за экономической нецелесообразности. Для обеспечения видеонаблюдения на таких объектах гораздо эффективнее было бы использовать Web-камеры, подключенные к стационарному компьютеру или ноутбуку через USB кабели. Возникает задача разработки такой системы. Поскольку аппаратную часть пользователь может приобрести самостоятельно, сложность представляет разработка программного обеспечения, позволяющего принимать и сохранять видеоданные с камер. На рисунке 3 представлена структурная схема разработанной системы видеонаблюдения на четыре Web-камеры.

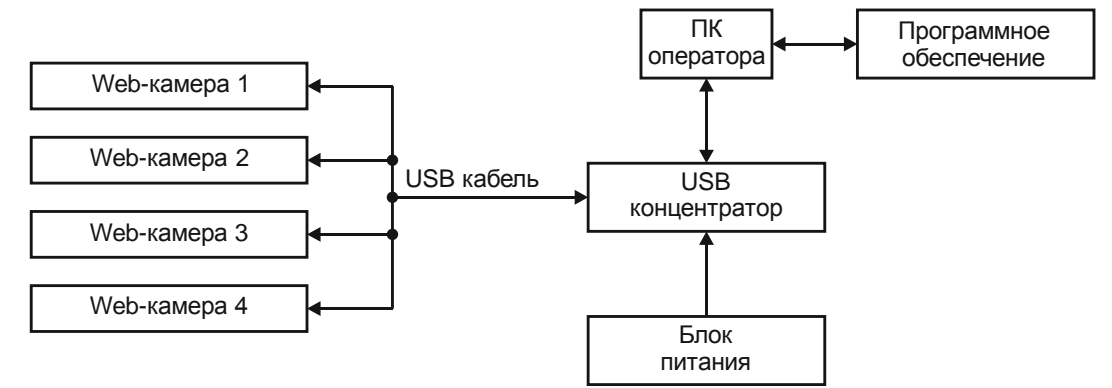

Рисунок 3 – Структурная схема разработанной системы видеонаблюдения

В случае отсутствия у компьютера нужного числа USB разъемов, можно использовать USB концентратор. Он обязательно должен содержать блок питания, так как одного USB разъема компьютера недостаточно для питания 4- х Web-камер. Экономическая эффективность такого решения очевидна, так как стоимость средней по параметрам Web-камеры в 3 - 6 раз меньше стоимости аналоговой или IP камеры. Для еще большего удешевления системы предпочтительно использовать бесплатные программные инструменты и библиотеки.

Для создания программного обеспечения системы видеонаблюдения необходимы бесплатные библиотеки, позволяющие через язык программирования высокого уровня взаимодействовать с Web-камерами. Для этой цели подходит библиотека алгоритмов компьютерного зрения, обработки изображений и численных алгоритмов общего назначения с открытым кодом OpenCV. Функции библиотеки OpenCV доступны для таких языков, как: Python, C++, C# и других.

Анализ реализаций функций OpenCV на различных языках программирования показывает, что наиболее простой и компактный код получается на языке Python. Поскольку Python также относится к бесплатному программному обеспечению, именно он и был выбран в качестве языка разработки [3, 4].

Встроенные в Python библиотеки для создания GUI-приложений в настоящее время сильно устарели, по этой причине для создания окон и виджетов программы был выбран фреймворк PyQt [5]. Внешний вид разработанного программного обеспечения показан на рисунке 4.

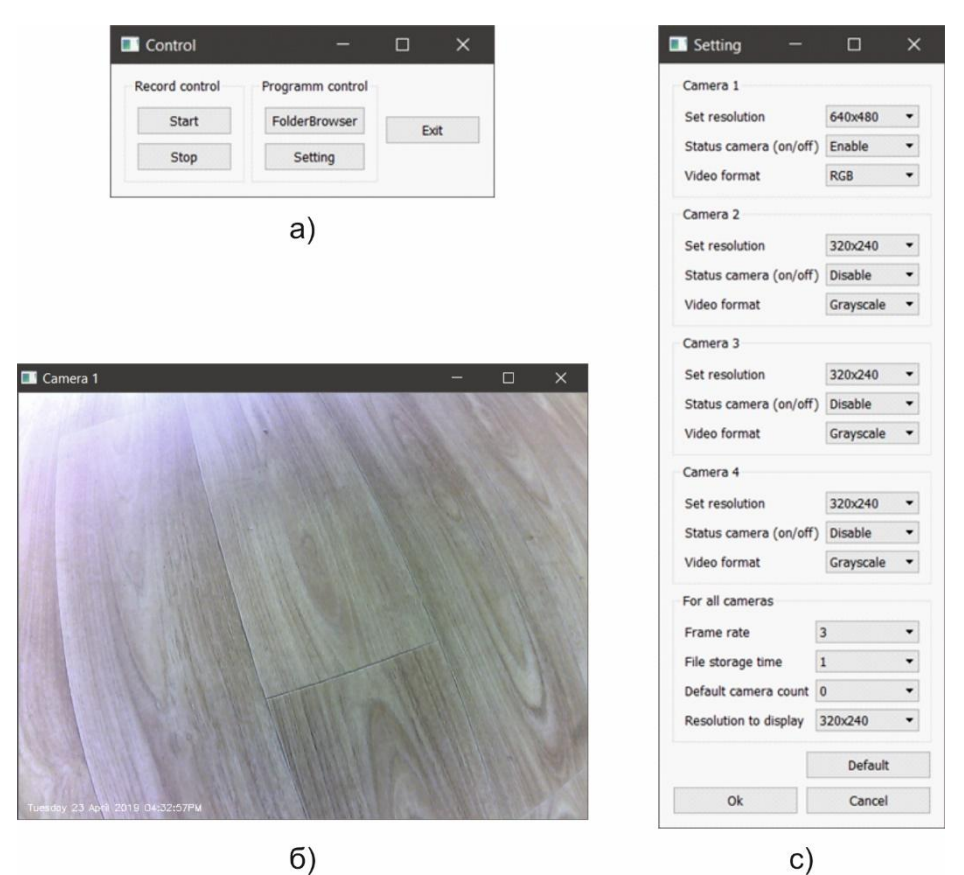

Рисунок 4 - Внешний вид программного обеспечения для системы видеонаблюдения: а) окно управления записью; б) окно, отображающее изображение с камеры; с) окно настроек

Программное обеспечение включает в себя два окна управления (рисунок 4, а и с), а также от одного, до четырех окон, отображающих изображение с камер (рисунок 4, б).

Рассмотрим функционал данной программы.

Программа позволяет одновременно работать с четырьмя Webкамерами. Для каждой камеры можно выбрать разрешение от 320х240 до 1920х1080 и цветовой формат, который включает цветное изображение, либо в оттенках серого. Чёрно-белый формат позволяет экономить место на используемых запоминающих устройствах.

Для всех четырех камер можно задать частоту кадров, интервал хранения записей, число камер, установленных на компьютере по умолчанию, а также разрешение, с которым видео с камеры будет отображаться на экране компьютера. Последняя настройка удобна для пользователей с мониторами малой диагонали. Все настройки, выбранные пользователем, сохраняются в рабочей директории и загружаются при втором и последующем запусках программы.

Все видео файлы сохраняются в директорию с исполняемым py-файлом, либо в папку, которую выберет пользователь. Программа автоматически, каждый новый день, создает папку с именем "день.месяц.год" куда сохраняет видеофайлы. Видеофайлы составляются из кадров, получаемых с камер. Кадры помещаются в медиаконтейнер AVI, с применением бесплатного кодека Xvid. На каждый кадр белым шрифтом в нижний левый угол добавляется текущая дата и время.

Программа корректно обрабатывает возможные неисправности при работе системы: выход из строя камер, некорректно заданное разрешение камер и так далее.

Сама программа реализована без использования потоков. Все операции выполняются по таймеру, с помощью которого через заданные промежутки времени происходит опрос камер и сохранение видеофайлов на запоминающее устройство, а также вывод кадров на экран компьютера. В остальные промежутки времени происходит опрос виджетов окон, обеспечивающий работоспособность программы в целом.

## **ЛИТЕРАТУРА**

1.Кругль Г. Профессиональное видеонаблюдение. Практика и технологии аналогового и цифрового CCTV. – М.: «Секьюрити Фокус», 2017. – 640 с.

2. Пескин А. Е. Системы видеонаблюдения. Основы построения, проектирования и эксплуатации. – М.: «Горячая линия - Телеком», 2013. – 256 с.

3. Гуриков С. Р. Основы алгоритмизации и программирования на Python. – М.: «Форум», 2018. – 343 с.

4. Прохоренко Н. А. Python 3. Самое необходимое. – СПб.: «БХВ – Петербург», 2016. – 464 с.

5.Прохоренко Н., Дронов В. Python и PyQt 5. Разработка приложений. – СПб.: «БХВ – Петербург», 2016. – 830 с.